# **Stručný obsah**

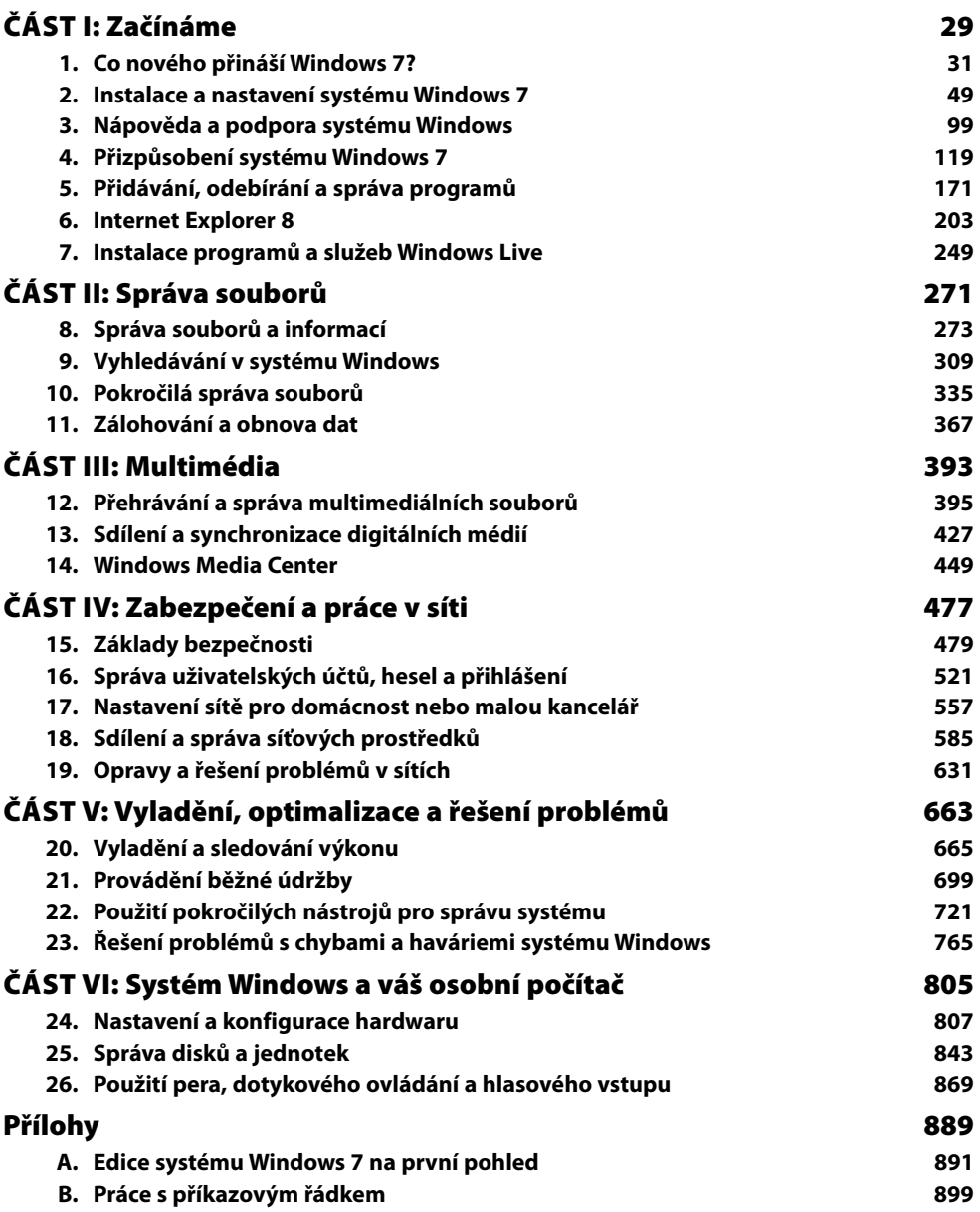

# **Obsah**

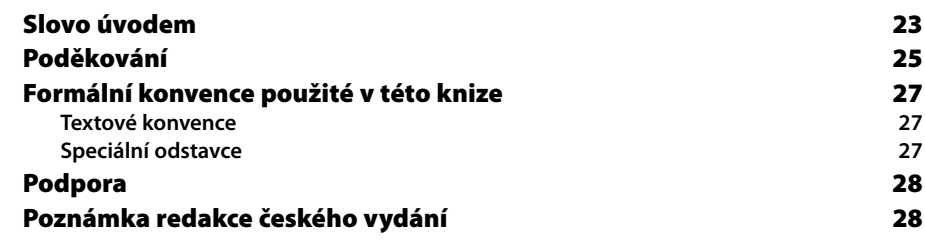

# **ČÁST I**

#### **Začínáme**

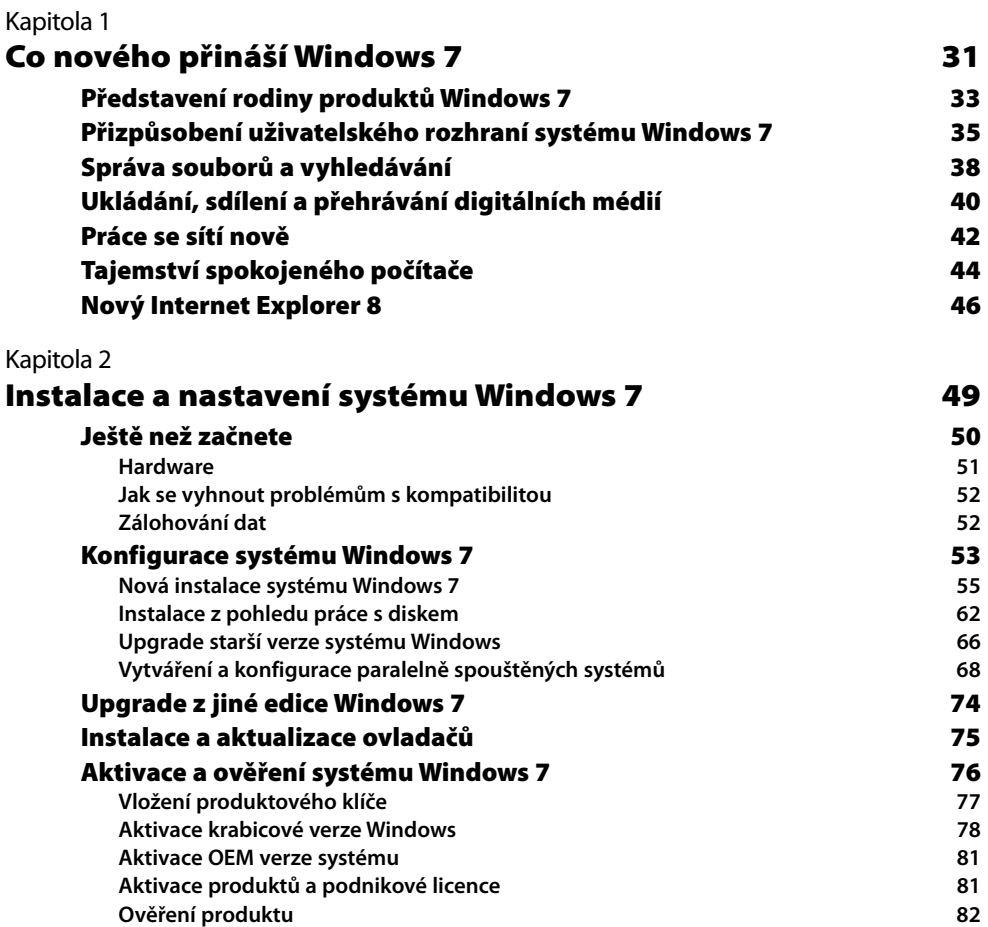

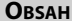

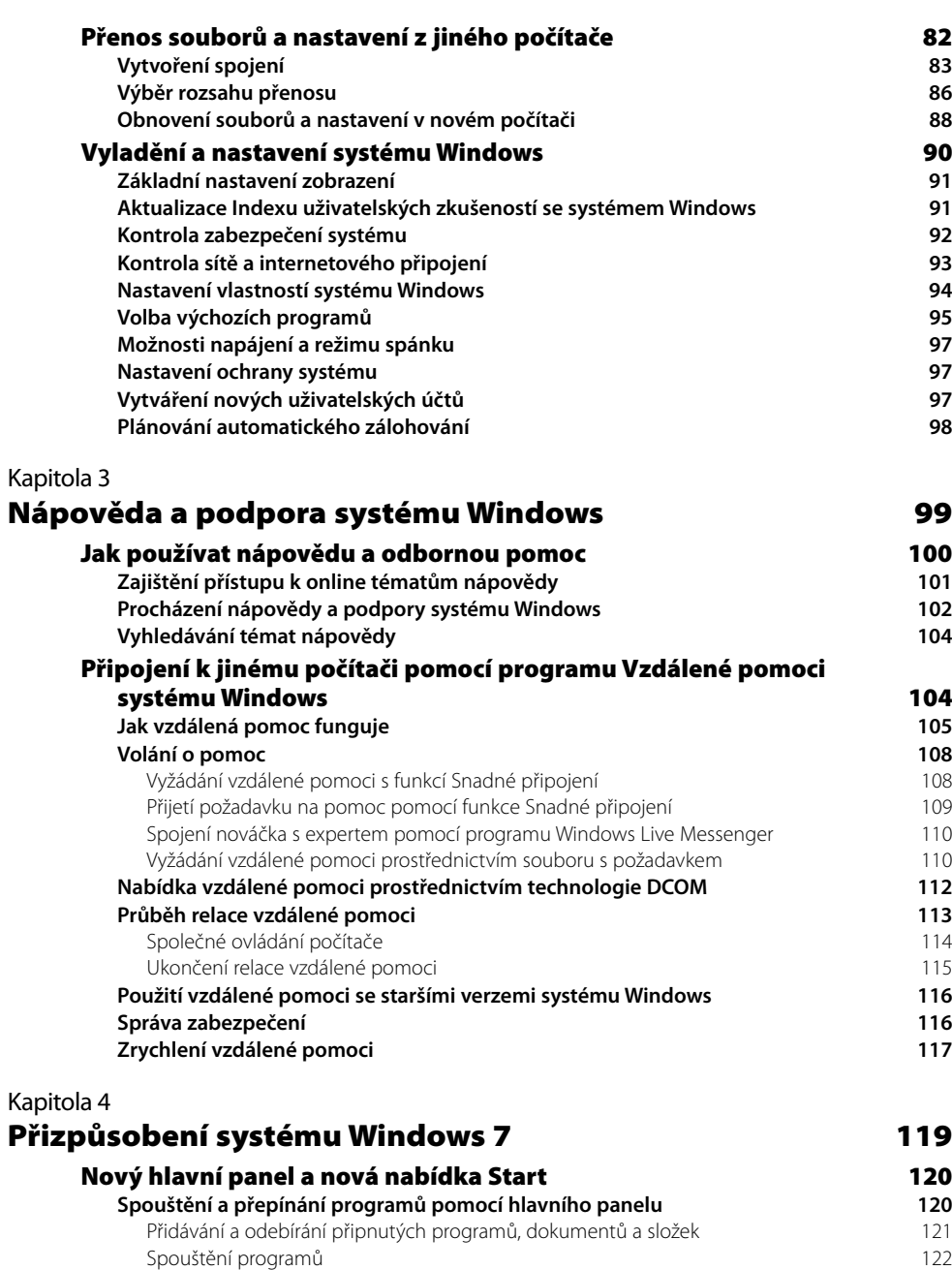

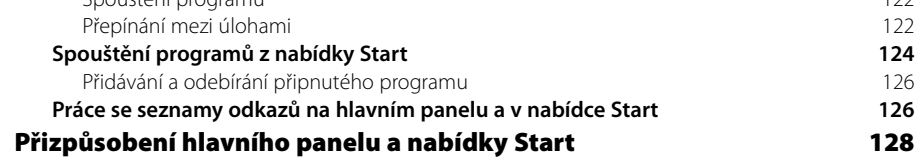

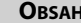

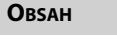

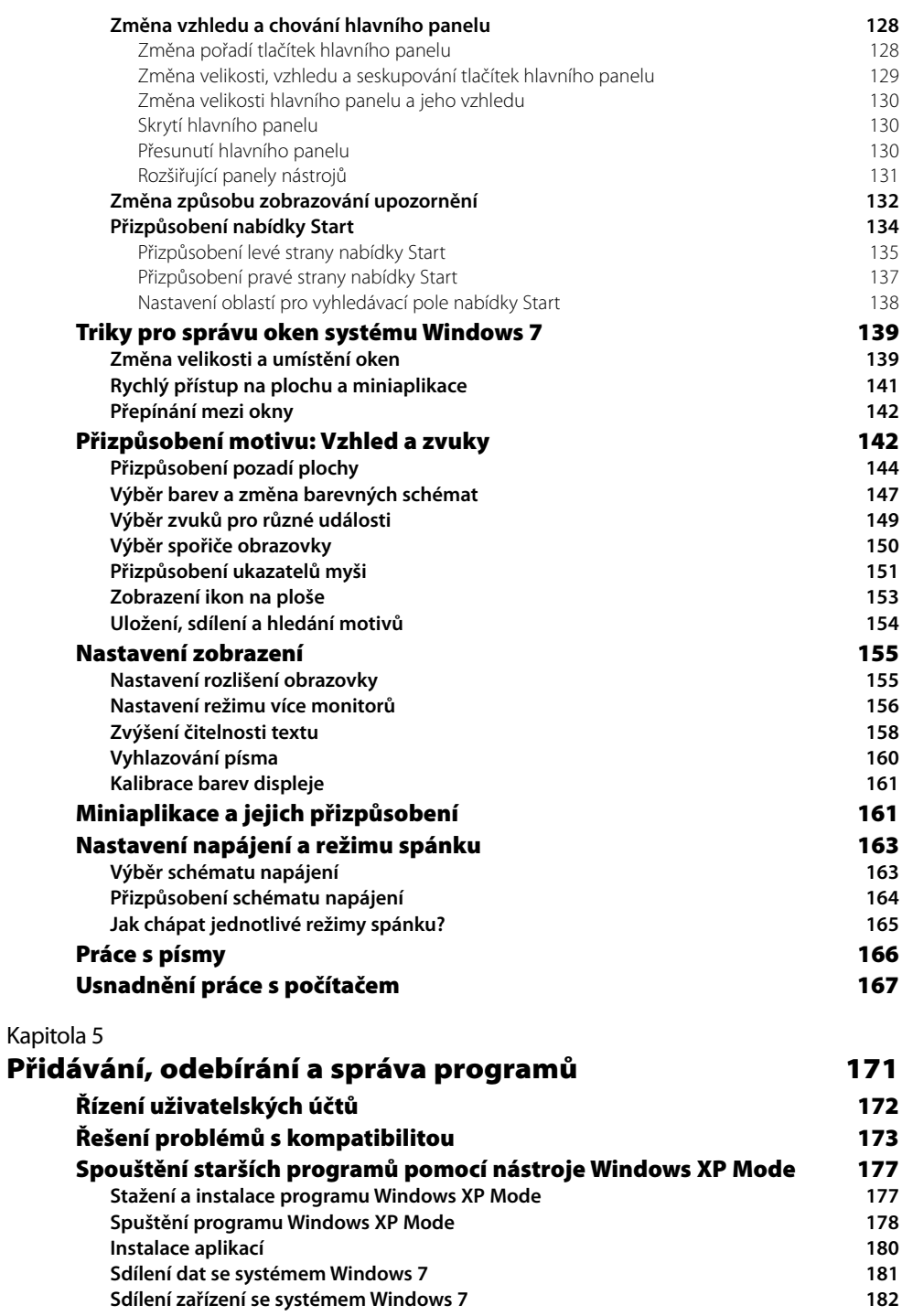

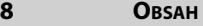

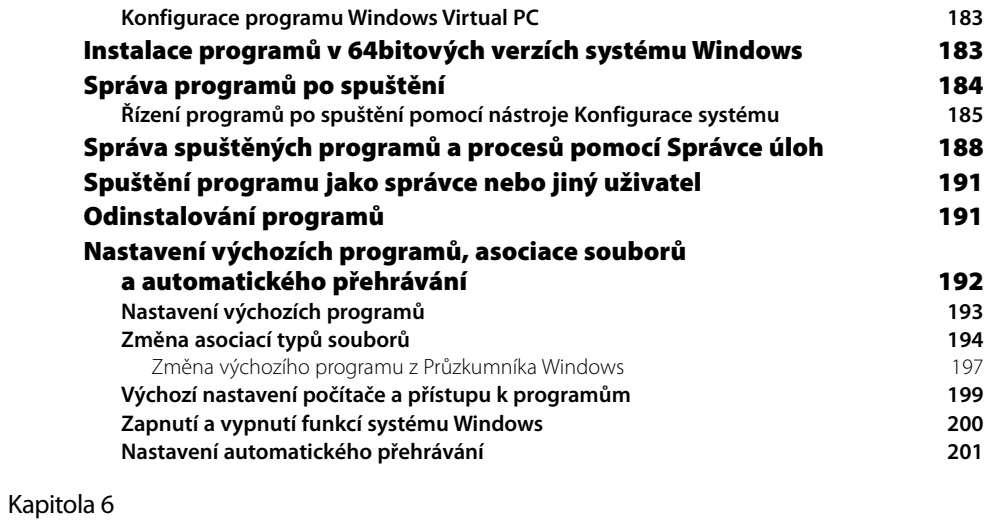

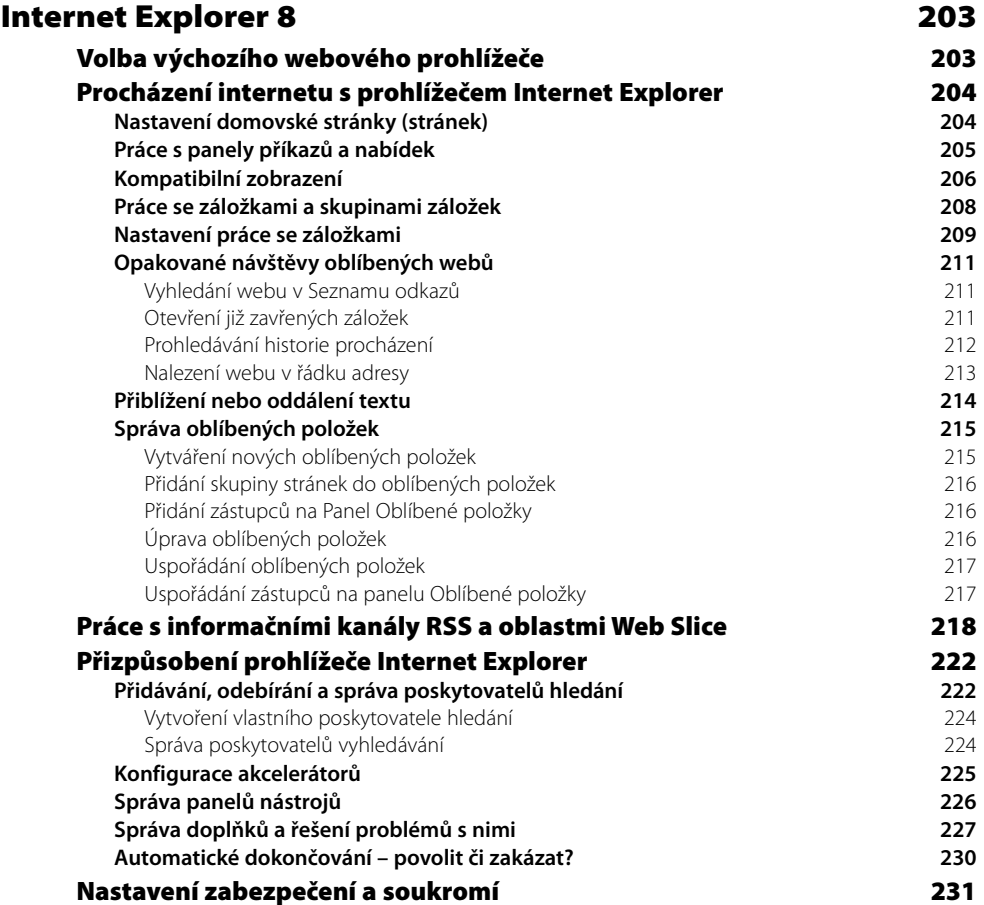

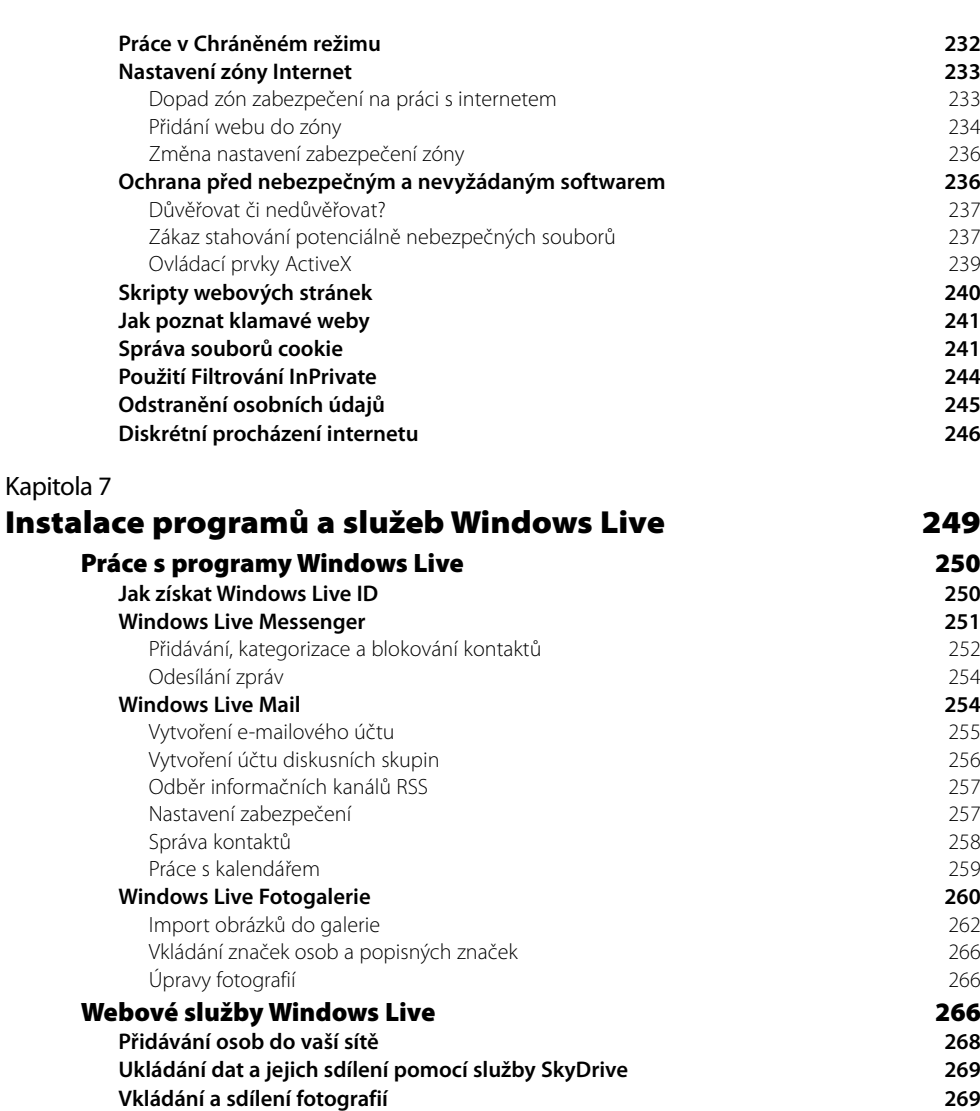

## **ČÁST II**

**Správa, sdílení a přihlášení k odběru událostí kalendáře 270**

### **Správa souborů**

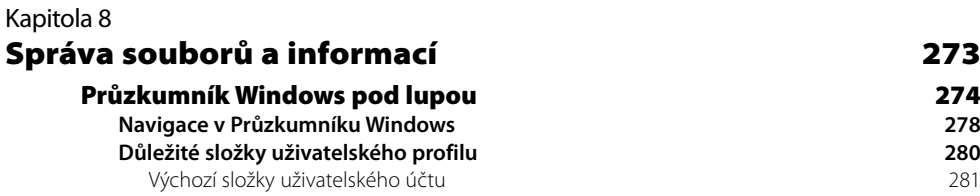

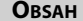

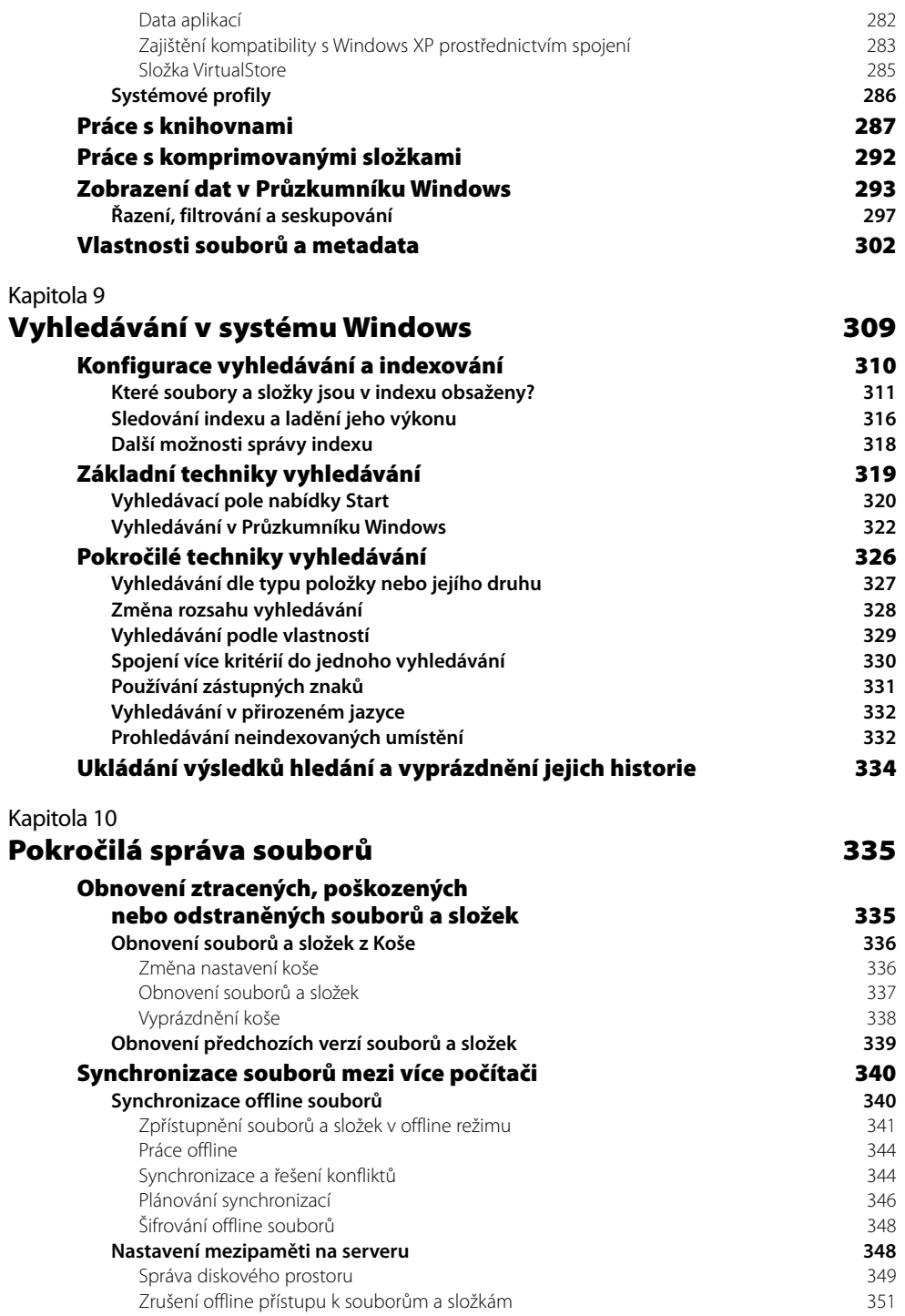

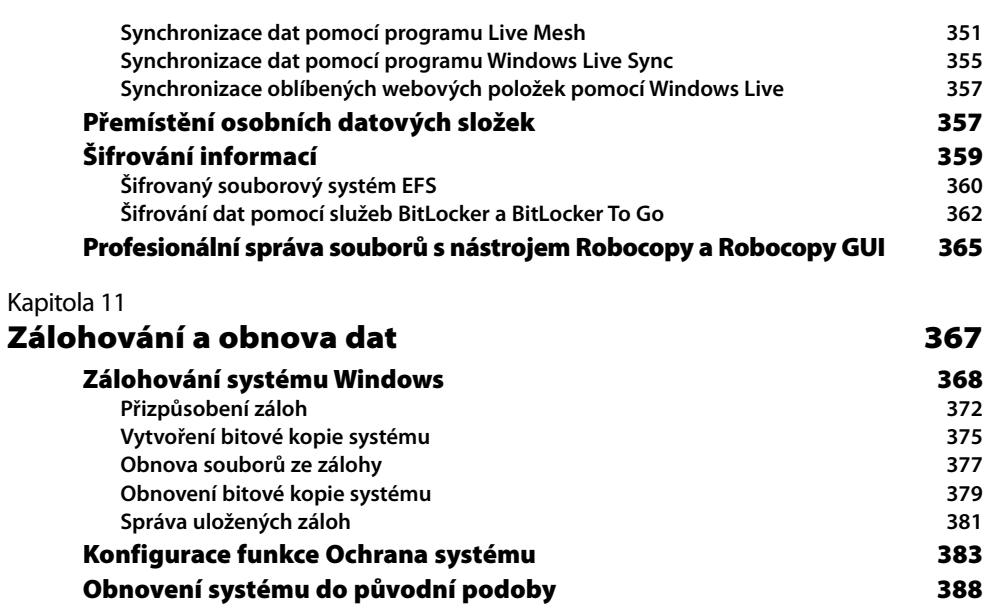

## **ČÁST III**

**Práce s programem Obnovení systému 388 Doporučení a upozornění při obnovení systému 391**

#### **Multimédia**

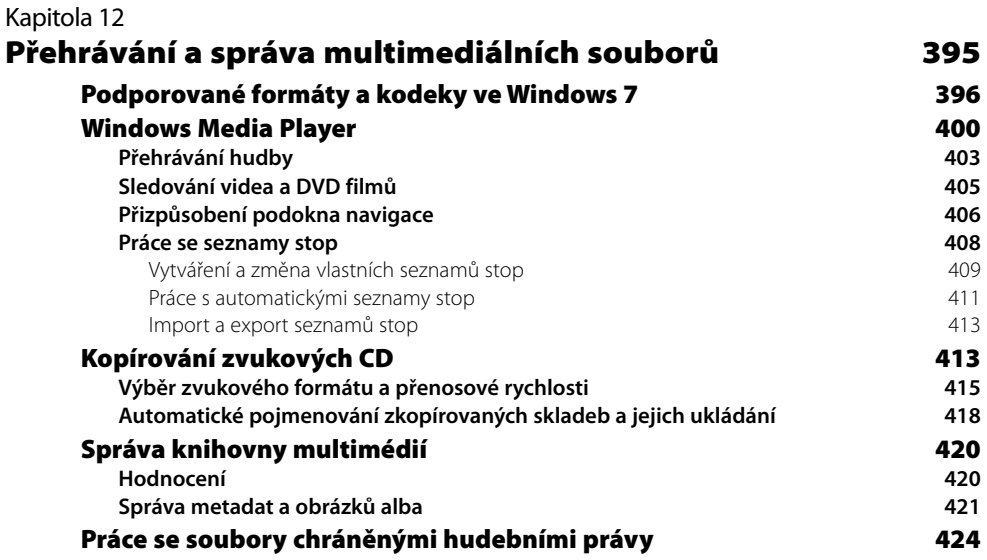

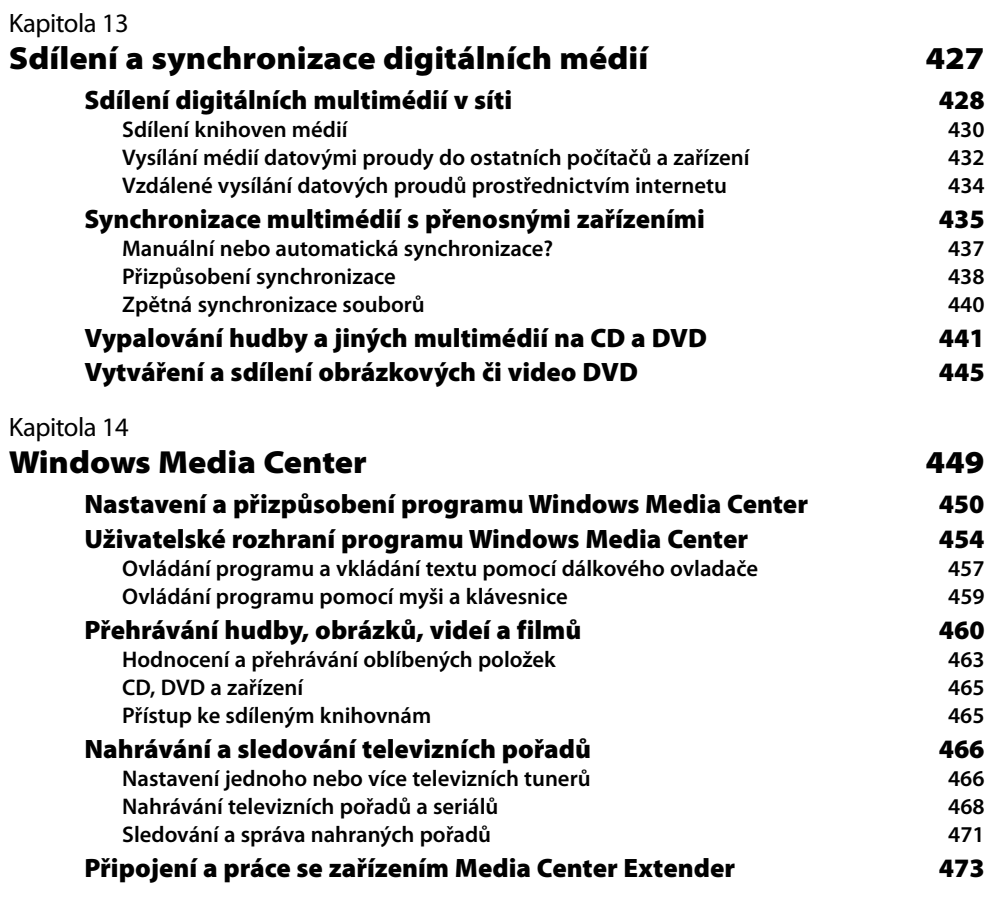

# **ČÁST IV**

**Zabezpečení a práce v síti**

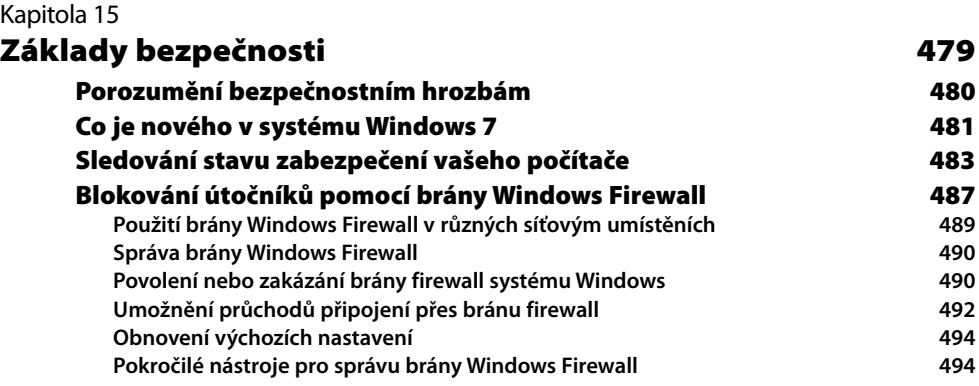

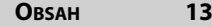

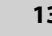

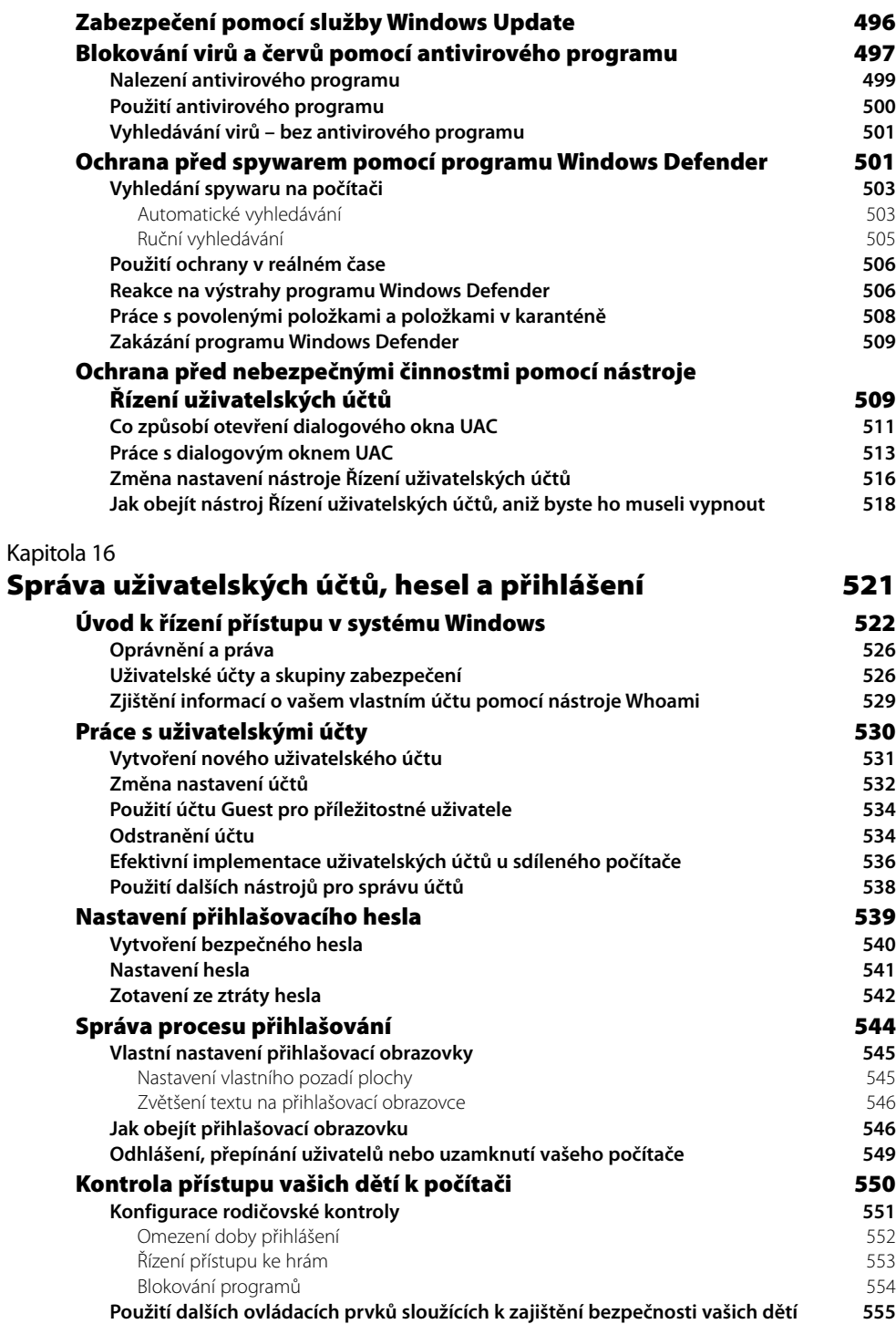

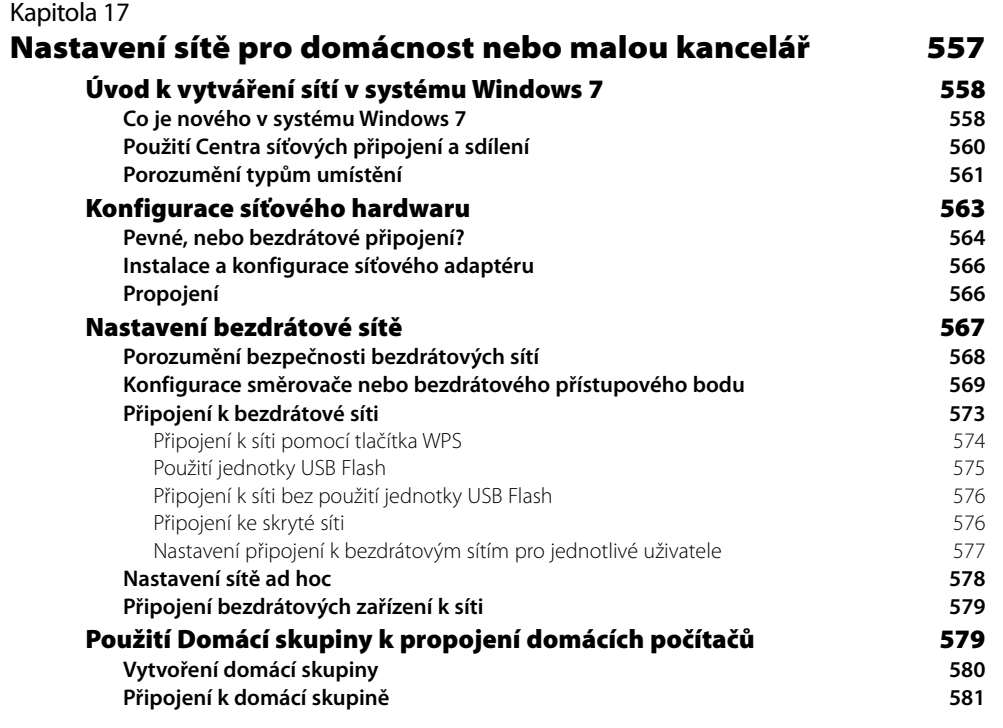

#### Kapitola 18

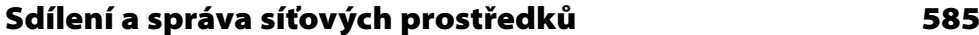

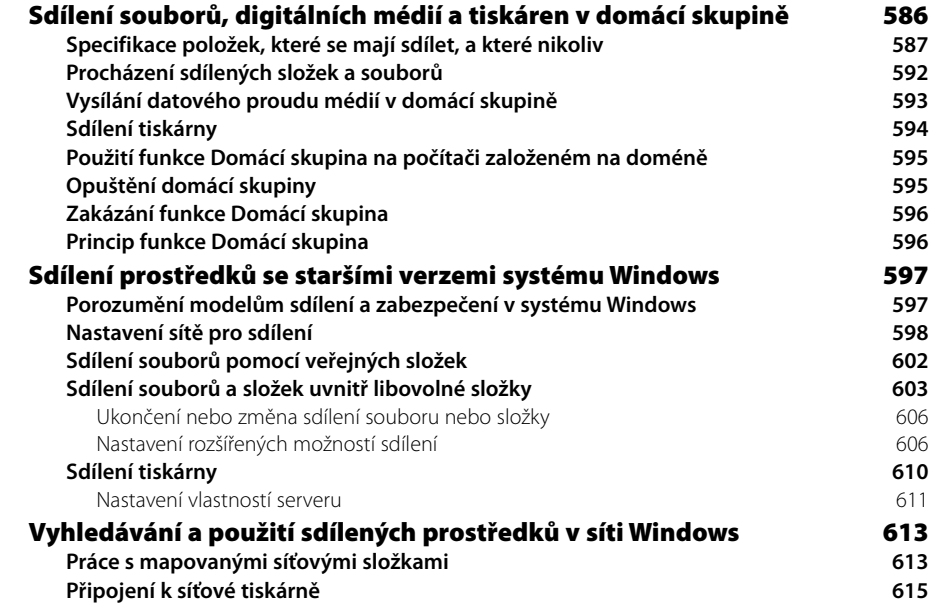

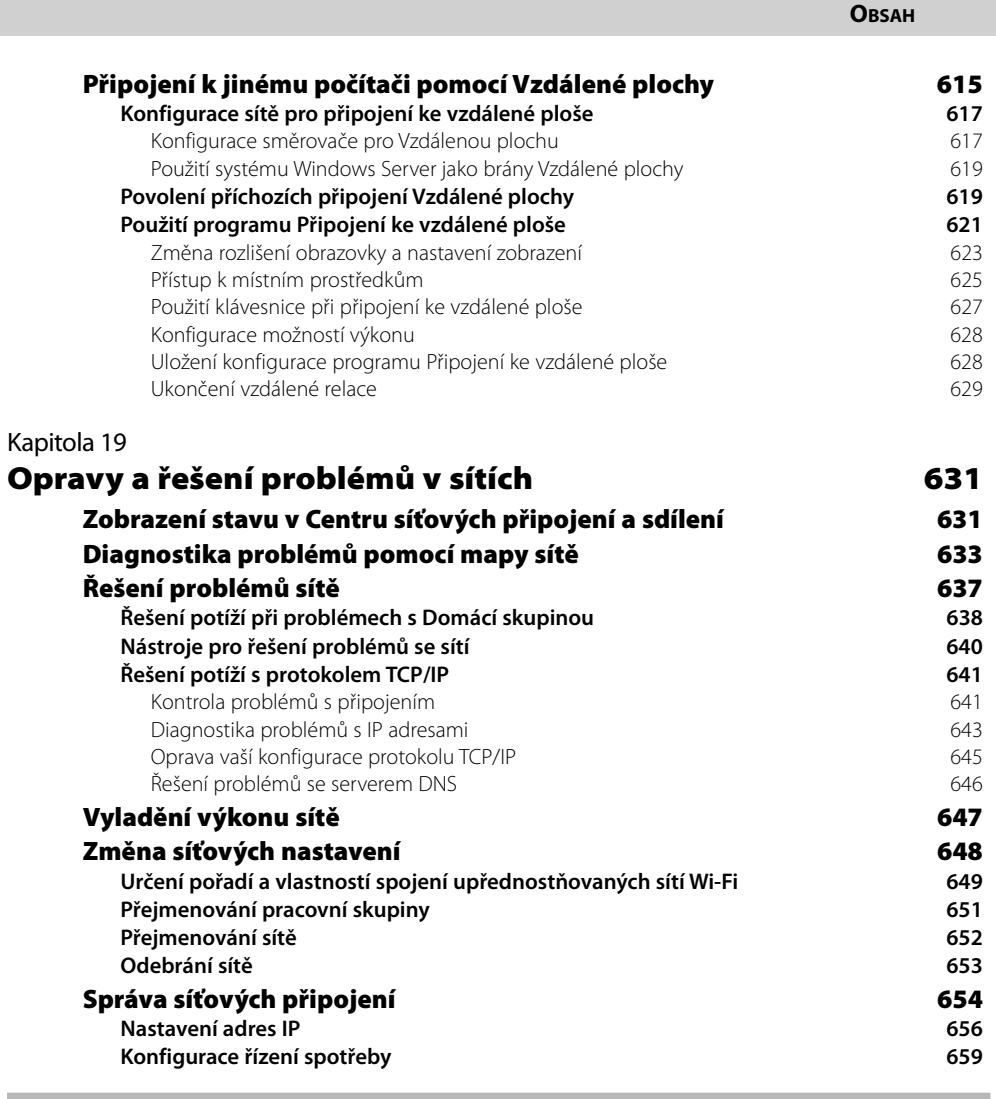

### **ČÁST V**

### **Vyladění, optimalizace a řešení problémů**

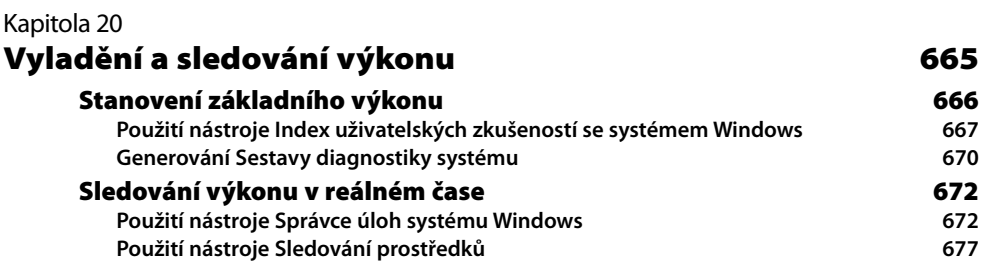

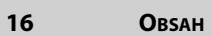

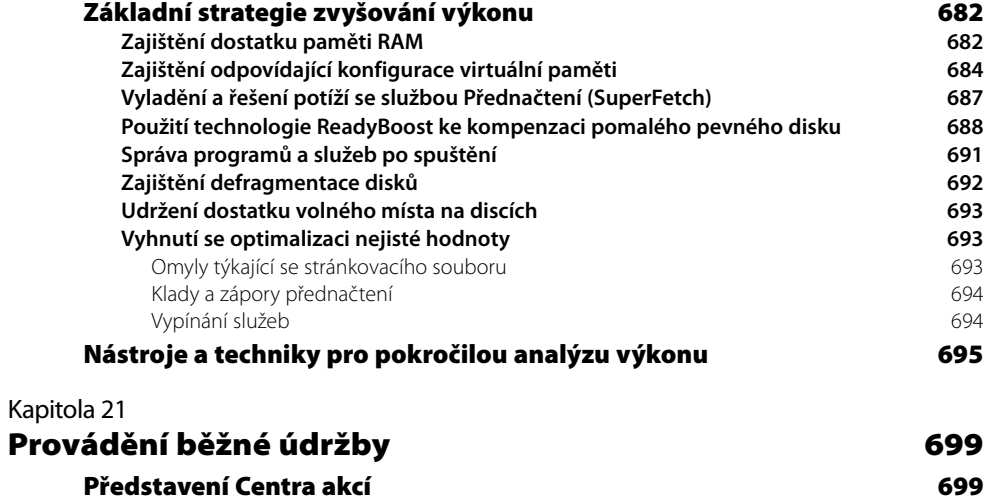

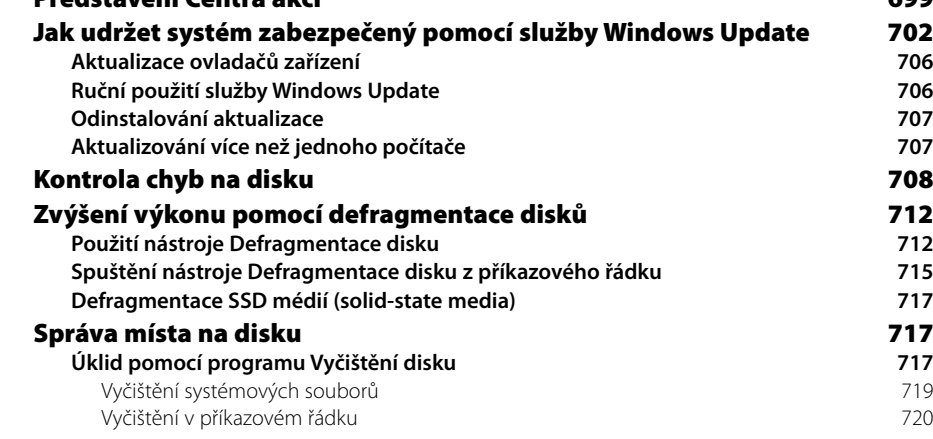

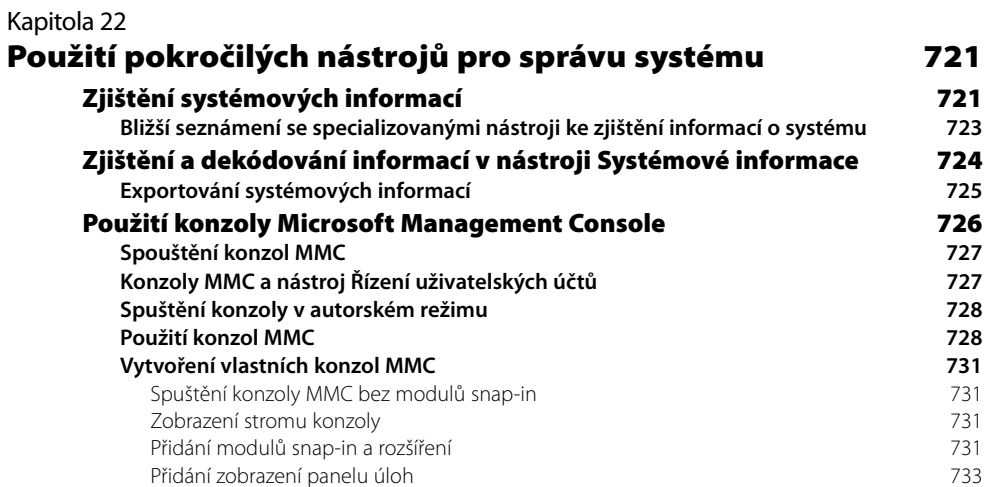

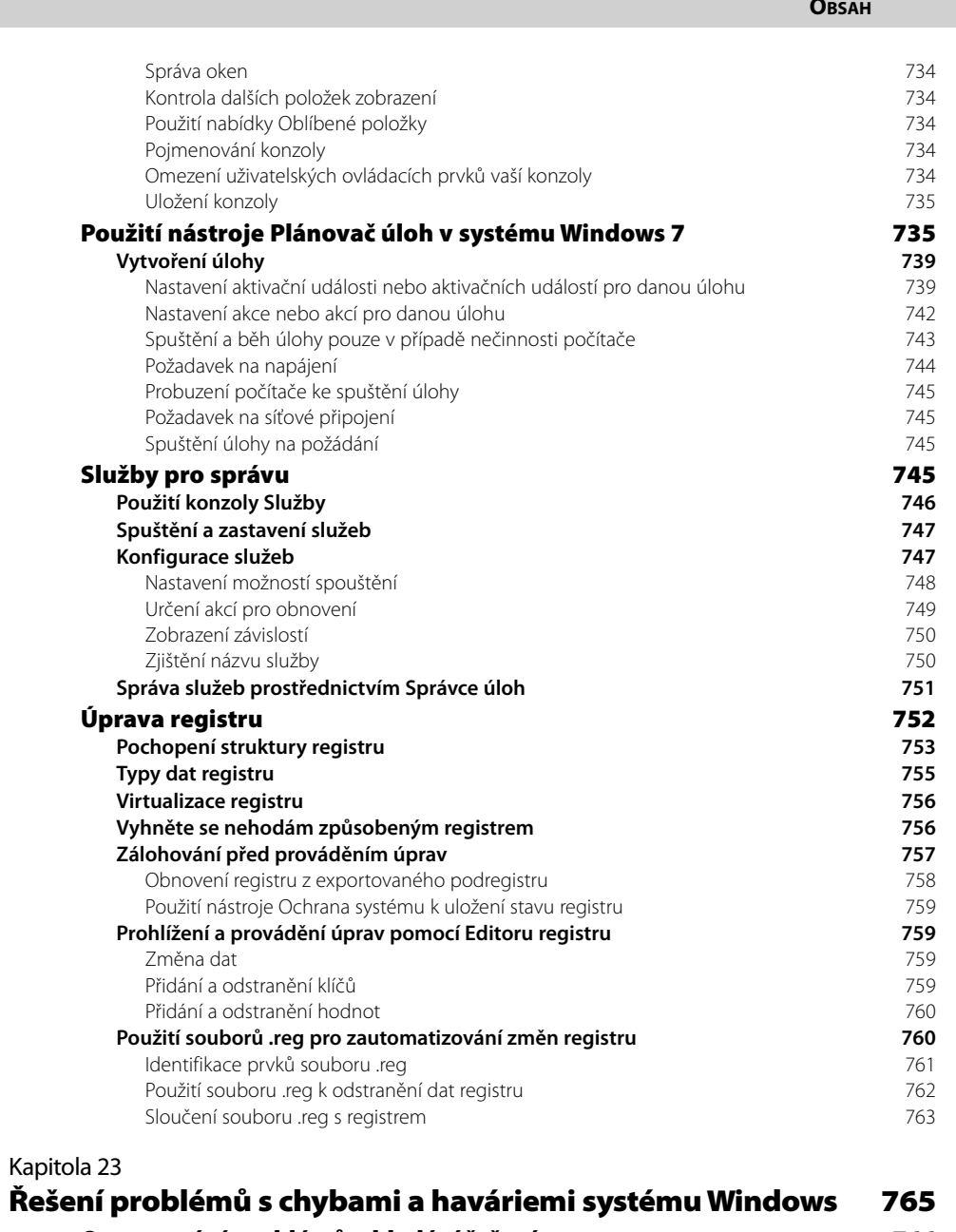

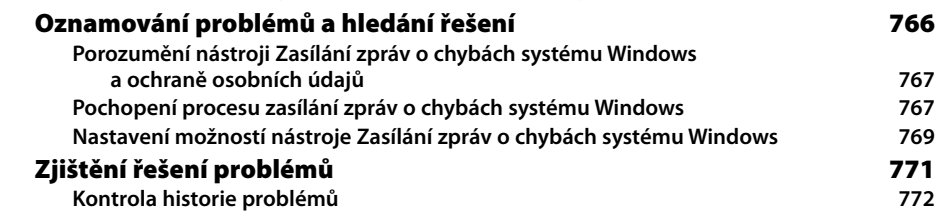

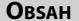

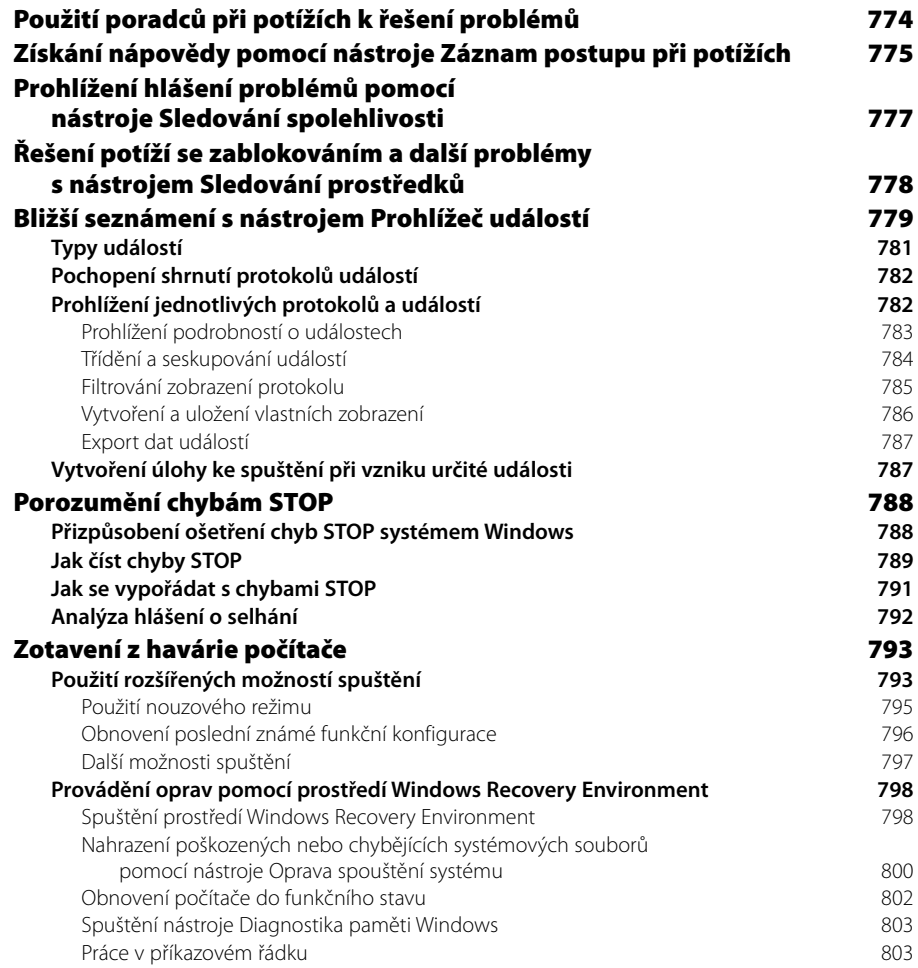

## **ČÁST VI**

### **Systém Windows a váš osobní počítač**

#### Kapitola 24

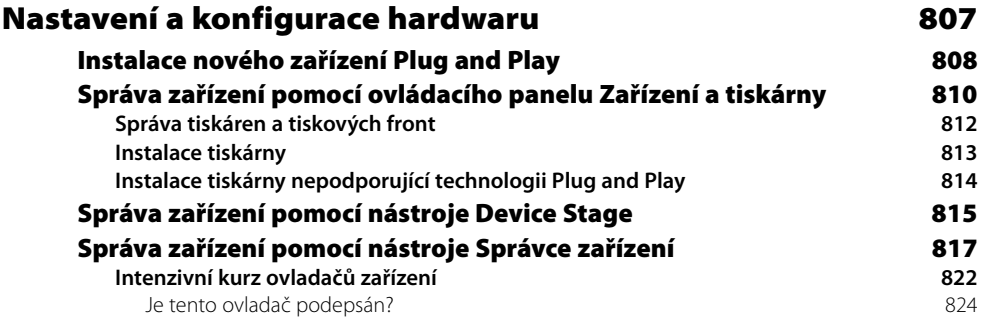

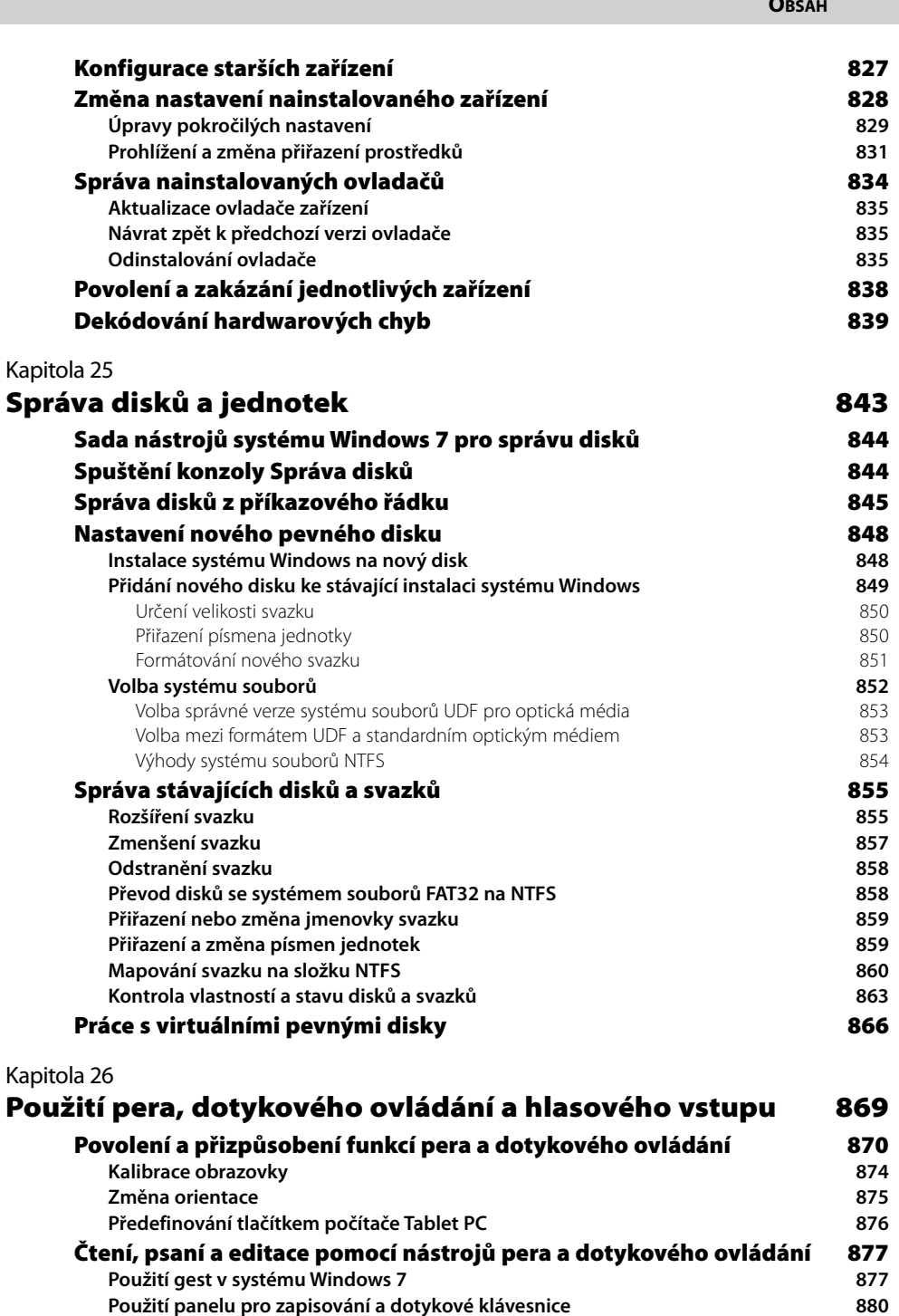

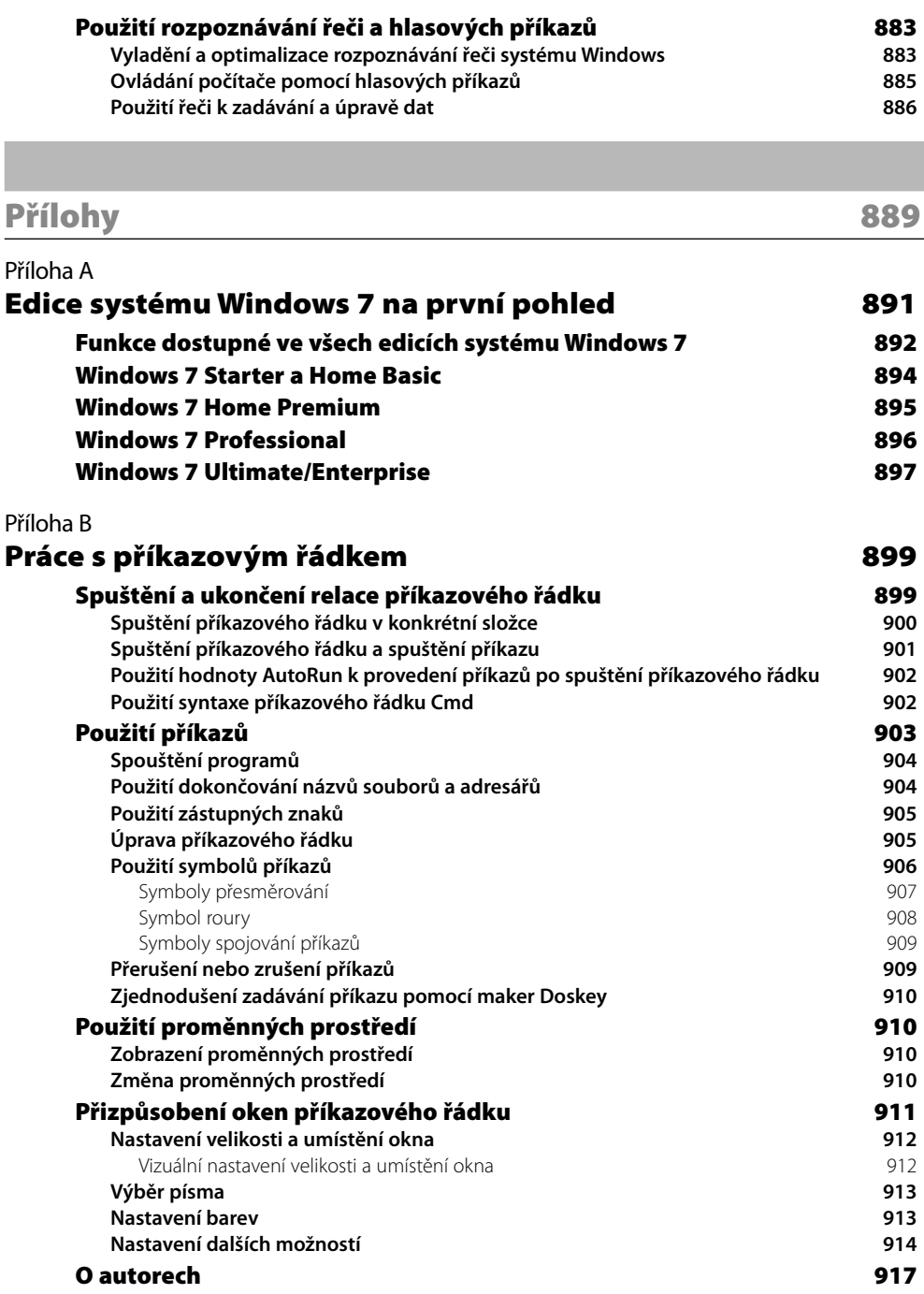

*Doktorům, sestrám a ostatním, kteří se rozhodli zasvětit svůj život péči o zdraví, za to, že udělali pro naše rodiny, naše přátele a nás samotné tolik. – Ed Bott, Carl Siechert a Craig Stinson*

# **Slovo úvodem**

Každý z autorů, kteří napsali knihu *Mistrovství ve Windows 7*, strávil prací s tímto novým systémem stejně času jako ti nejstarší a nejzkušenější vývojáři z nás v Microsoftu. Ed, Carl a Craig pohlíží na Windows ze zcela unikátní perspektivy – jsou experty a nadšenci, kteří se chtějí podělit o své znalosti a zápal s vámi, čtenáři této knihy.

Úkolem našeho týmu, který vznikl s cílem vytvořit zcela novou verzi operačního systému, bylo zajistit, aby vaše investice do hardwaru a softwaru měla smysl. Vznikla řada nových funkcí, několik starších prošlo výraznými inovacemi, nikdy jsme však nepustili ze zřetele svůj cíl – vytvořit dokonalý operační systém. Ed, Carl a Craig nám svou knihou prokazují neocenitelnou službu, když přináší mezi čtenáře detailní popisy celé řady funkcí, které systém Windows 7 obsahuje. Jedině tak budete moci využít zakoupený systém skutečně naplno.

Při prvních návrzích systému Windows 7 jsme zahájili na našem blogu Engineering Windows 7 (*blogs.msdn.com/*e7) dialog s rozsáhlou komunitou nadšenců. Prostřednictvím tohoto blogu jsme diskutovali vývojovou stránku systému Windows 7 takříkajíc odshora dolů. Mnoho lidí témata týkající se vývoje nového operačního systému velmi zaujala. Prostřednictvím tohoto blogu a ponaučení, která jsme při vývoji systému získali, se nám podařilo zodpovědět mnoho otázek, a to nejenom těch "jak", ale především otázek typu "proč". Snažili jsme se poskytnout pohled na produkt z hlediska jeho vývojáře. Z tohoto nevšedního pohledu tedy existuje hrstka lidí, kteří jsou při bližším vysvětlování různých zákoutí systému o něco povolanější než autoři knihy *Mistrovství ve Windows 7*.

Nyní, když dorazil systém Windows 7 do rukou zákazníků po celém světě, se naše úsilí obrátilo na vás, uživatele systému, kterým chceme pomoci využít nový operační systém naplno. Společnou práci Eda, Carla a Craiga sleduji už 15 let a musím smeknout před naprostým odhodláním, které projevují při předávání praktických rad, pramenících ze zkušeností a perfektní znalosti toho, jak systém Windows funguje. V průběhu těch let se zde, v Redmondu, několikrát setkali s řadou vývojářských týmů a diskutovali s nimi o Windows a o tom, jak vám – našim společným zákazníkům a čtenářům – pomoci k vyšší produktivitě. Věřím, že si knihu *Mistrovství ve Windows 7* oblíbíte.

> *Steven Sinofsky Prezident divize Windows Microsoft Corporation*